### HP-41C Securities Pac I Quick Reference Card

#### Bonds and Notes Minimum Size 021

Initialize program. XEQ BONDS

Select Bond or Note.

Select calendar basis.

Select tax basis.

For after-tax, key in marginal income tax rate. R/S

Key in capital gains tax rate. R/S

Key in appropriate variables:

Issue date

Settlement date

Maturity date

Annual coupon rate

Price

D

Yield E

Call price

Discount rate

Price and
Accrued interest
Yield
Coupon equivalent
yield
G
List values

Price and

R/S

R/S

G

E

Coupon equivalent
H

Clear appropriate

# Stock Portfolio Valuation With Beta Analysis

### Minimum Size 063

Calculate:

registers

Initialize program. XEQ STOCK

Key in number of groups of historical data. R/S

Key in number of shares in group n. R/S

Key in price per share. R/S

Repeat previous two steps until each stock is entered.

To correct historical data.

To delete a group. 

Input group number to be deleted. 

To add a group. 

To load current data. 

Key in current price. 

Key in beta coefficient. 

Key in dividend per share; press 

Key in dividend per share; press 

Key in dividend per share; press 

Key in dividend per share; press 

Key in dividend per share; press 

Key in dividend per share; press 

Key in dividend per share; press 

Key in dividend per share; press 

Key in dividend per share; press 

Key in dividend per share; press 

Key in dividend per share; press 

Key in dividend per share; press 

Key in dividend per share; press 

Key in dividend per share; press 

Key in dividend per share; press 

Key in dividend per share; press 

Key in dividend per share; press 

Key in dividend per share; press 

Key in dividend per share; press 

Key in dividend per share; press 

Key in dividend per share; press 

Key in dividend per share; press 

Key in dividend per share; press 

Key in dividend per share; press 

Key in dividend per share; press 

Key in dividend per share; press 

Key in dividend per share; press 

Key in dividend per share; press 

Key in dividend per share; press 

Key in dividend per share; press 

Key in dividend per share; press 

Key in dividend per share; press 

Key in dividend per share; press 

Key in dividend per share; press 

Key in dividend per share; press 

Key in dividend per share; press 

Key in dividend per share; press 

Key in dividend per share; press 

Key in dividend per share; press 

Key in dividend per share; press 

Key in dividend per share; press 

Key in dividend per share; press 

Key in dividend per share; press 

Key in dividend per share; press 

Key in dividend per share; press 

Key in dividend per share; press 

Key in dividend per share; press 

Key in dividend per share; press 

Key in dividend per share; press 

Key in dividend per share; press 

Key in dividend per share; press 

Key in dividend per share; press 

Key in dividend per share; press 

Key in dividend per share; press 

Key in

To prepare summary and display historical portfolio value.

Calculate current value. R/S

Calculate % change in value. R/S

Calculate annual dividend. R/S

Calculate dividend yield. R/S

Calculate beta coefficient. [R/S]

### **Yield on Call Option Sales**

Minimum Size 021

Initialize program. XEQ CALL ( A)

```
Is stock purchased on cash basis? R/S (yes)
or N R/S (no)
Key in margin percentage (if applicable). R/S
Key in interest charged on margin account (if
applicable). R/S
Key in number of shares purchased. [R/S]
(A)
Key in stock price. R/S (B)
Key in dividends per share. R/S
Key in stock commission (%). R/S
Key in additional flat fee. R/S
Key in option exercise price. [R/S] (C)
Key in option premium R/S
Key in number of days to expiration. [R/S]
( B)
Key in option commission (%). R/S
```

Calculate actual yield if unexercised. R/S

Key in additional flat fee and calculate actual

yield if exercised. R/S (D)

Calculate break-even point. 📒 🖸

Convert actual yield to annualized yield.

E

Calculate yield with commissions included.

## Routines for Option Writers Minimum Size 015

Initialize program. XEQ OPTION

Answer display prompts by keying in stock price, strike price, interest rate, stock dividend, and days to expiration with [8/8].

Key in volatility and press R/S to calculate theoretical value.

Calculate hedge ratio. R/S

Calculate number of options to write per 100.

R/S

Calculate maximum yield. R/S

Calculate cash flow yield. R/S

Calculate annualized return. R/S

Calculate high and low break-even points.

R/S R/S

Calculate point of maximum profit. R/S

# Warrant and Option Hedging Minimum Size 012

Initialize program. XEQ HEDGING

Answer display prompts by keying in annual dividend, days to expiration, stock price, warrant price, convertible price, convertible rate, margin percentage rate (%), and margin interest rate (%) with [8/8].

Calculate maximum return (%). R/S

Calculate low break-even point. R/S

Calculate upper break-even point. R/S

Repeat calculations by pressing © for each additional warrant sold.

Press [R/S] to continue.

Key in expiration price and press (R/S) to calculate annual return.

Press (R/S) to prompt for another price.

### **Bull Spread Option Strategy**

Minimum Size 009

Initialize program. XEO BULL

Answer display prompts by keying in number of options sold short, price of options sold short, exercise price of options sold short, number of options bought long, price of options bought long, and exercise price of options bought long with R/S.

Key in current stock price and press R/S to calculate downside break-even stock price.

Calculate percent change from current stock price to downside break-even price. R/S

Calculate upside break-even stock price. R/S

Calculate percent change from current stock price to upside break-even price.

### **Butterfly Options**

#### Minimum Size 008

Initialize program. XEQ BFLY Answer display prompts by keying in exercise price of lowest strike option, market price of lowest strike option, exercise price of middle strike option, market price of middle strike option, exercise price of high strike option, and market price of high strike option with R/S.

Key in option commission and press **R/S** to calculate maximum profit.

Calculate maximum loss. R/S

Calculate high break-even point. R/S

Calculate low break-even point. R/S

## Convertible Security Analysis Minimum Size 007

Initialize program. XEO CSEC

If convertible bond press  $\overline{R/S}$ . Otherwise key in N and press  $\overline{R/S}$ .

Answer display prompts by keying in convertible price, either coupon or dividend, common price and annual dividend with [8/\$].

Key in conversion ratio and press [R/S] to calculate convertible price.

Calculate anticipated stock price. R/S

Calculate conversion parity price. R/S

Calculate conversion premium percentage.

Calculate current convertible yield. R/S

Calculate incremental payout return. R/S

#### Convertible Bond Investment Analysis

#### Minimum Size 016

Initialize program. XEO CBOND

Key in bond conversion factor. R/S

Key in bond current price; press R/S to calculate conversion value. R/S

Key in stock price; press  $\boxed{R/S}$  to calculate conversion premium.  $\boxed{R/S}$ 

Key in bond coupon rate; press R/S to calculate current yield. R/S

Key in current annual yield; press R/S to calculate dividend yield.

Press (R/S) to calculate income differential.

Key in projected stock price; press (R/S) to calculate estimated bond price.

Press  $\mathbb{R}/\mathbb{S}$  to repeat previous step. To continue, press  $\mathbb{R}/\mathbb{S}$  without data entry.

Key in settlement date. R/S

Key in maturity date; press R/S to calculate remaining coupon periods; press R/S to calculate accrued interest. R/S

Key in yield (%); press R/S to calculate investment value.

Press R/S to repeat previous step.

## Bond Speculation Using Margin Minimum Size 009

Initialize program. XEO SPEC

Answer display prompts by keying in price of bond (% of par), interest rate, expected selling price, number of months held, % margin allowed, number of days since last interest payment, and interest rate charged by broker with R/S.

Key in broker's fee; press R/S to compute dollars required for speculation.

Compute gross sale dollars. R/S

Compute borrowed dollars. R/S

Compute net profit. R/S

Compute percent profit. R/S

Compute annualized net profit. R/S

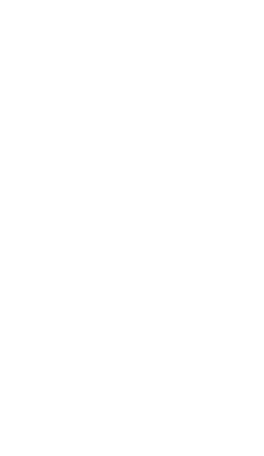

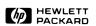

November 1979

00041-90147

©Hewlett-Packard 1979